個別振込手数料から「標準手数料」への変更方法

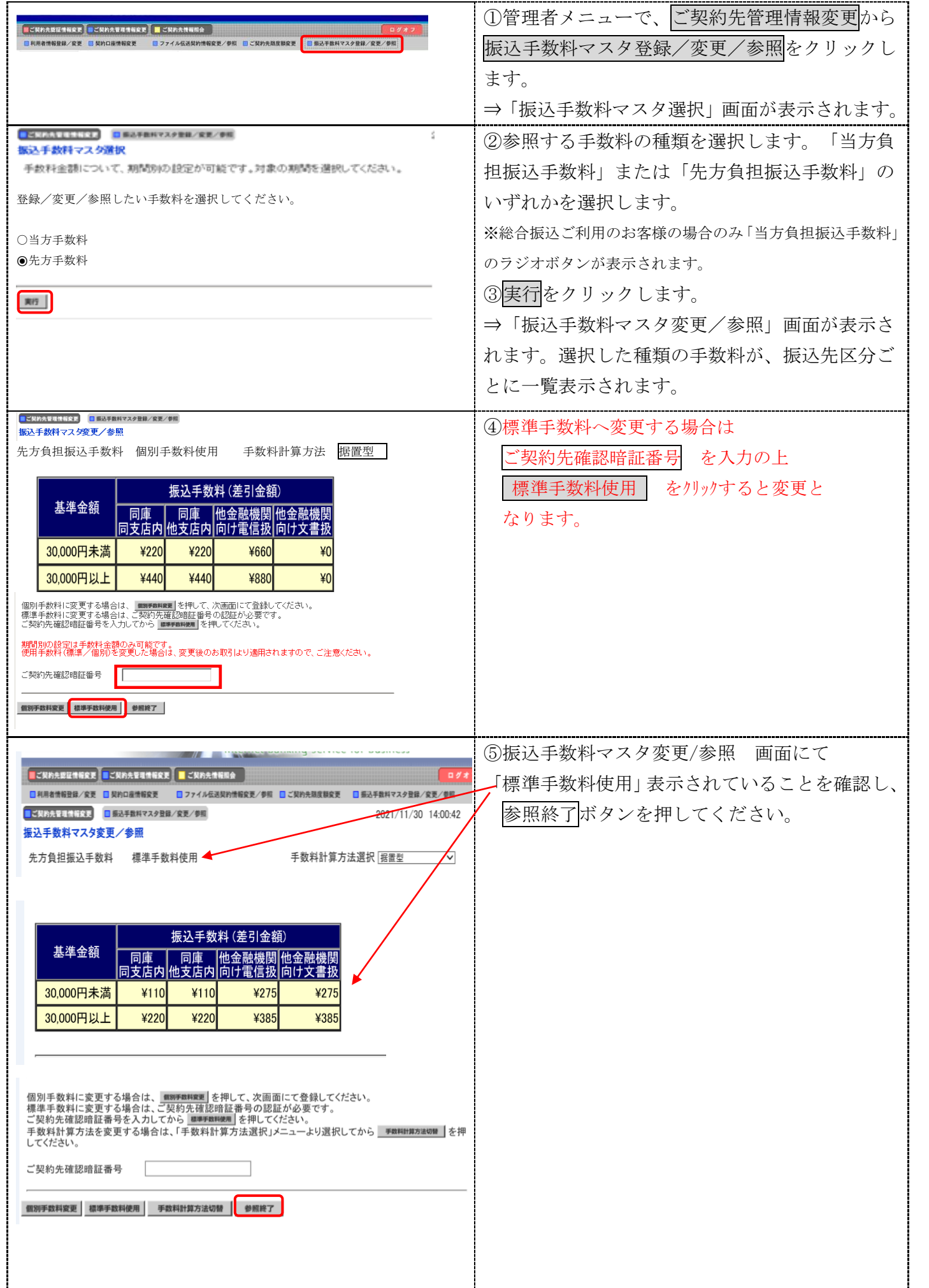